### Chris McGinnis Bethlehem, PA

A Chris's Home Page< https://www.chrismcginnis.com>

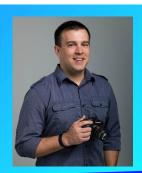

0

#### **About Chris McGinnis**

# **Sponsored by OM Digital Solutions (Olympus)**

Chris McGinnis (PA) In 2014, I purchased an Olympus OM-D E-M10. It was my first 'real' digital camera. I was excited, but I had a lot to learn. In an effort to master my new camera and to improve my photography, I vowed to shoot (and share) at least one photo each day for an entire year. I joined Instagram and got started.

After 365 days of shooting, sharing, and learning, I found myself more and more interested in the details. I bought a macro lens and have been hooked ever since. As I got deeper into the world of macro, I eventually upgraded to an OM-D E-M1 Mark II and shifted my attention toward the beauty, design, and intricacy of arthropods which often go unnoticed. Most recently, I put down my E-M1 Mark II in exchange for the new OM SYSTEM OM-1.

Even before I started with macro, I was drawn to the natural world and involved in the visual arts. As a kid growing up at the Jersey Shore, I spent plenty of time exploring and searching for small critters. When I was inside, I logged countless hours drawing in sketchbooks. I eventually earned my graphic design degree from Moravian College and began a career as a designer.

After four years creating websites for a publishing company, I joined the Olympus America creative team where I have been for the past fifteen years. I currently serve as Director of Creative Services and oversee graphic design, photography, and video production for the Medical business units. I reside in Bethlehem, Pennsylvania with my wife, our twin daughters, and our Rhodesian Ridgeback.

## Chris's NECCC Conference Events

Photo Walks <

https://necccphotoconference.org/category/photo-walks/>

06 - McGinnis: The Little Things: Macro Photography <

https://necccphotoconference.org/chrismcginnis-small-world/>

Read More < https://neccephotoconference.org/chris-mcginnis-small-world/>

Pre-Conference Workshops <

https://necccphotoconference.org/category/preconference-workshops/>

07 McGinnis – Maximum Depth of Field Using Focus Stacking and Bracketing <

https://neccephotoconference.org/7-maximumdepth-of-field-using-focus-stacking-andbracketing/>

Read More < https://neccephotoconference.org/7-maximum-depth-of-field-using-focus-stacking-and-bracketing/>

Programs <

https://necccphotoconference.org/category/progra

McGinnis – It's the Little Things: Macro Photography <

https://necccphotoconference.org/mcginnisits-the-little-things-field-macro-photography/>

Read More < https://necccphotoconference.org/mcginnis-its-the-little-things-field-macro-photography/>

Speakers <

https://neccephotoconference.org/category/speake

McGinnis, Chris <

https://necccphotoconference.org/mcginnischris/>

Read More < https://necccphotoconference.org/mcginnis-chris/>

O Instagram< https://www.instagram.com/innis2winnis/>

Facebook< https://www.facebook.com/chrismcginnismacro>

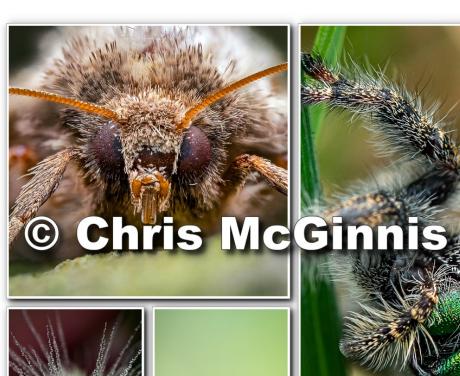

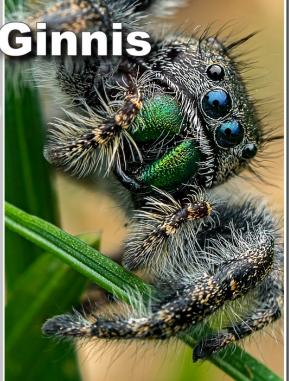

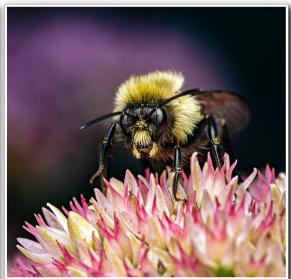

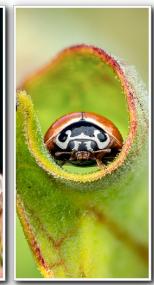

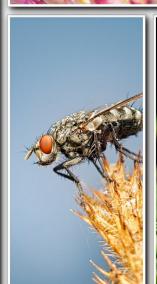

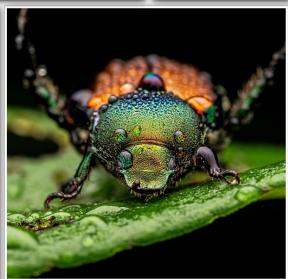

## Over 200 things to see and do at the conference

Pre-Conference Workshops< https://necccphotoconference.org/sessions#pre-conference-workshops>

Workshops< https://necccphotoconference.org/sessions#conference-workshops> Programs< https://necccphotoconference.org/sessions#conference-programs>

Demo & Interactive< https://necccphotoconference.org/sessions#conference-demos> Speakers< https://necccphotoconference.org/speakers>

Photo Walks< https://necccphotoconference.org/activities#photo-walks> Models< https://necccphotoconference.org/activities#models>

Photo Ops< https://necccphotoconference.org/activities#photo-ops> Extras< https://necccphotoconference.org/activities#neccc-extras>

Competitions< https://necccphotoconference.org/activities#competitions> Trade Show< https://necccphotoconference.org/activities#trade-show>

Event Info< https://necccphotoconference.org/event/>

© 2023 75th NECCC Photo Conference < https://necccphotoconference.org/> Privacy Policy < https://necccphotoconference.org/privacy-policy/>

To the top ↑